PDF and the set of the set of the set of the set of the set of the set of the set of the set of the set of the

https://www.100test.com/kao\_ti2020/582/2021\_2022\_\_E8\_AE\_A1\_ E7\_AE\_97\_E6\_9C\_BA\_E4\_c98\_582848.htm 在Windows XP SP3

 $\mathbb{C}$  that  $\mathbb{C}$  is the  $\mathbb{C}$   $\mathbb{C}$   $\$ 

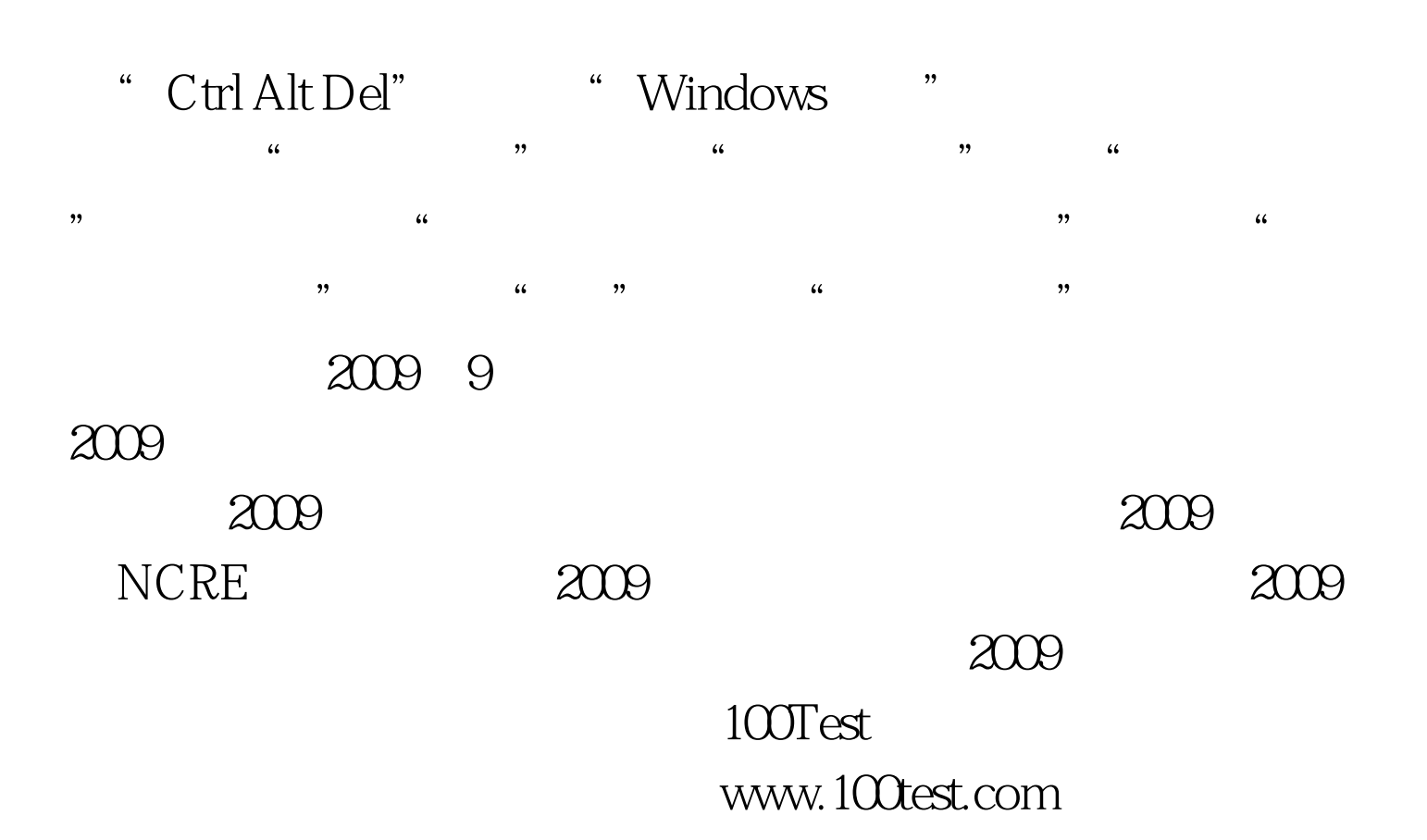